# PGSEA Example Workflow Using Expression Data from GEO

Karl Dykema

April 30, 2008

Laboratory of Computational Biology, Van Andel Research Institute

## 1 Get Your Data

To test for enrichment of gene sets using our package, you only need two basic items: a gene expression data set and a list of gene sets. Your expression data must either already be in ratio form, or include reference samples by which to generate a ratio on the fly. As you will see later in this example, the "reference" argument will be used because the data is not already in the form of a ratio ("experiment"/"reference").

Online gene expression data repositories represent a great wealth of knowledge and this example workflow will help guide your own analysis by using simple Bioconductor tools to exploit data from such a source, like GEO. To start off we must load the GEOquery library, and then download and parse the data with the getGEO command.

```
> library(PGSEA)
> library(GEOquery)
> library(GSEABase)
> gse <- getGEO("GSE7023", GSEMatrix = TRUE)
Found 1 file(s)
GSE7023_series_matrix.txt.gz
File stored at:
/tmp/RtmpptsBNU/GPL4866.soft
```

Next we process the raw data from GEO to generate the phenoData for the ExpressionSet, an object that holds gene expression data within Bioconductor. See the GEOquery vignette for more information.

```
> subtype <- gsub("\\.", "_", gsub("subtype: ", "", phenoData(gse[[1]])$characteristics_ch1)
> pheno <- new("AnnotatedDataFrame", data = data.frame(subtype),
+ varMetadata = data.frame(labelDescription = "subtype"))
> rownames(pheno@data) <- colnames(exprs(gse[[1]]))
> eset <- new("ExpressionSet", exprs = exprs(gse[[1]]), phenoData = pheno)</pre>
```

Next we must load the gene sets to be used, in this case we will use some included example gene sets that we were able to curate from various publications. This list of gene sets is by no means an extensive or comprehensive list; it is merely included for example purposes. Information on the creation of each gene set has not been included, but may be available upon request.

```
> data(VAIgsc)
> details(VAIgsc[[1]])
setName: CMYC.1 down
geneIds: 27, 101, ..., 377582 (total: 89)
geneIdType: EntrezId
collectionType: ExpressionSet
setIdentifier: 185b7a75-038d-4a5e-c498-d25297d24c9d
description:
organism:
pubMedIds: 16273092
urls:
contributor: Karl Dykema <karl.dykema@vai.org>
setVersion: 0.0.1
creationDate: Fri Sep 14 12:00:24 2007
```

### 2 Run PGSEA

Finally, we are to the point where we can run PGSEA.

```
> pg <- PGSEA(eset, VAIgsc, ref = which(subtype == "NO"))</pre>
```

The results come back in the form of a matrix. Here is a look at a portion of it. A result of "NA" means that the test did not pass the significance threshold.

> pg[5:8, 5:8]

|             | GSM162152 | GSM162153 | GSM162154 | GSM162155 |
|-------------|-----------|-----------|-----------|-----------|
| HRAS.1 down | NA        | NA        | NA        | NA        |
| HRAS.1 up   | NA        | 3.814831  | 3.045554  | NA        |
| SRC.1 down  | NA        | NA        | NA        | NA        |
| SRC.1 up    | NA        | NA        | NA        | NA        |

### **3** Visualize Results

Next we will want to create an attractive plot so that we can visually interpret our results. Looking at the range of the results helps us pick a reasonable scale for the color gradient.

> range(pg, finite = TRUE)

#### [1] -12.64043 17.89061

> smcPlot(pg, col = .rwb, scale = c(-15, 15))

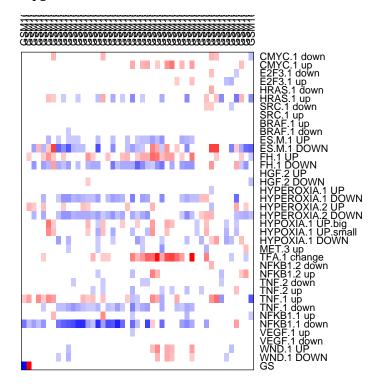

Next with the addition of a few different arguments we can make this plot look much nicer.

```
> smcPlot(pg, factor(subtype), col = .rwb, scale = c(-15, 15),
+ margins = c(1, 1, 6, 9), show.grid = TRUE, r.cex = 0.75)
```

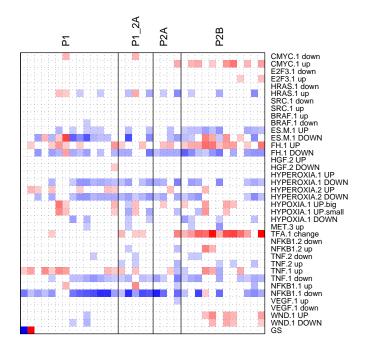

#### 4 Analyze Your Results

One might visually attempt to determine significant differences between our subtypes, but a computational approach is more robust. One simple way to further mine these results is to return an unfiltered matrix from PGSEA and then use a linear modeling approach. In this example we will highlight the differences between Papillary RCC Type 2b and normal renal tissue.

```
> pgNF <- PGSEA(eset, VAIgsc, ref = which(subtype == "NO"), p.value = NA)
> library(limma)
> design <- model.matrix(~-1 + factor(subtype))</pre>
> colnames(design) <- names(table(subtype))</pre>
> fit <- lmFit(pgNF, design)</pre>
> contrast.matrix <- makeContrasts(P2B - NO, levels = design)</pre>
> fit <- contrasts.fit(fit, contrast.matrix)</pre>
> fit <- eBayes(fit)
> topTable(fit, n = 10)[, c("logFC", "t", "adj.P.Val")]
       logFC
                      t
                            adj.P.Val
25
   9.242279 7.797634 2.125059e-08
13 5.206364 6.429828 1.181020e-06
11 -3.417913 -6.138576 2.156243e-06
```

31 -3.310984 -4.910230 1.069416e-04 3.681438 4.821095 1.151535e-04 2 14 -5.053123 -4.352265 4.463288e-04 29 -2.279435 -3.580832 4.228985e-03 36 2.695910 3.466382 5.195338e-03 1.170192 2.676237 3.749419e-02 15 33 -3.784797 -2.671271 3.749419e-02

Now that we have figured out the significantly different gene sets, we can grab the rownames from "topTable" and insert it into our plotting function.

```
> smcPlot(pg[as.numeric(rownames(topTable(fit, n = 10))), ], factor(subtype,
      levels = c("P1", "P2B")), col = .rwb, scale = c(-15, 15),
+
+
```

margins = c(1, 1, 6, 19), show.grid = TRUE, r.cex = 0.75)

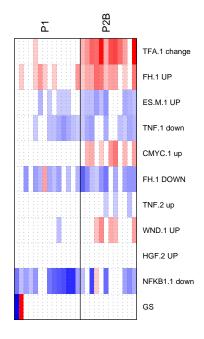

Biological interpretation of these results is tricky, and can only end up as "good" as the gene sets and gene expression data used. We have some confidence in most of these signatures, and in this case, a few of the results are worth of note.

The "FH.1" gene sets were created from gene expression data generated from fumarate-hydratase (gene symbol: "FH") deficient uterine fibroids (PMID: 16319128). Using these signatures in PGSEA attempted to detect the same pattern of altered expression as was seen in the fibroids. "FH" is known to be involved with aggressive renal papillary cancers (PMIDs: 17895761, 17392716ÿ 17270241, etc.) so this result is expected. While the involvement of "FH" and renal cancer was already well-established, the association with "c-MYC" was unreported, so it was an interesting research topic for us. For more information see: "Detection of DNA copy number changes and oncogenic signaling abnormalities from gene expression data reveals MYC activation in high-grade papillary renal cell carcinoma." (Cancer Res. 2007 Apr 1;67(7):3171-6. PMID: 17409424)

#### 5 Using Large Databases of GeneSets with PGSEA

Instead of using our included example gene sets, one may wish to go another route and use a large database such as "GO". We have included a helper function to quickly generate gene sets from this database.

```
> gos <- go2smc()
> pg <- PGSEA(eset, gos, ref = which(subtype == "NO"))
> pgNF <- PGSEA(eset, gos, ref = which(subtype == "NO"), p.value = NA)
> design <- model.matrix(~-1 + factor(subtype))
> colnames(design) <- names(table(subtype))
> fit <- lmFit(pgNF, design)
> contrast.matrix <- makeContrasts(P2B - P1, levels = design)
> fit <- contrasts.fit(fit, contrast.matrix)
> fit <- eBayes(fit)</pre>
```

The linear model approach above will highlight the differences between subtypes P2B and P1 for all go terms. Below, we plot the results and restrict the subtypes shown to those two that we are currently interested in.

```
> smcPlot(pg[as.numeric(rownames(topTable(fit, n = 30, resort.by = "logFC"))),
+ ], factor(subtype, levels = c("P1", "P2B")), col = .rwb,
+ scale = c(-15, 15), margins = c(1, 1, 6, 19), show.grid = TRUE,
+ r.cex = 0.75)
```

| G0:0000776 kinetochore<br>G0:0007093 mitotic cell cycle checkpoint<br>G0:0007088 regulation of mitosis<br>G0:000082 G1/S transition of mitotic cell cycle<br>G0:000082 G1/S transition of mitotic cell cycle<br>G0:000083 transcription from RNA polymerase III promoter<br>G0:0007173 epidermal growth factor receptor signaling pathway<br>G0:0001143 (5)=cycle-nucleotide phosphodiesterase activity<br>G0:0004112 cyclic-nucleotide phosphodiesterase activity<br>G0:0004143 (5)=cycle-nucleotide phosphodiesterase activity<br>G0:0004143 (5)=cyclic-nucleotide phosphodiesterase activity<br>G0:0004143 (5)=cyclic-nucleotide phosphodiesterase activity<br>G0:0004143 (5)=cyclic-nucleotide phosphodiesterase activity<br>G0:0004143 negative regulation of transferase activity<br>G0:00044450 microtubule organizing center part<br>G0:0000479 regulation of kinase activity<br>G0:0003528 steroid hormone receptor binding<br>G0:0003213 regulation of Rab GTPase activity<br>G0:0003213 regulation of Rab GTPase activity<br>G0:0003213 regulation of Rab GTPase activity<br>G0:000384 daminent<br>G0:0003313 embryonic appendage morphogenesis<br>G0:0003313 embryonic appendage morphogenesis<br>G0:0003856 epithelial cell differentiation<br>G0:0003856 pithelial cell differentiation<br>G0:0001864 protein autoprocessing<br>G0:0001764 neuron migration<br>GS                                                                                                    | Б          | P2B            |    |
|----------------------------------------------------------------------------------------------------|------------|----------------|----|
| G0:0007088 regulation of mitosis<br>G0:0006270 DNA replication initiation<br>G0:0006270 DNA replication initiation<br>G0:0006280 G1/S transition of mitotic cell cycle<br>G0:0006383 transcription from RNA polymerase III promoter<br>G0:0007173 epidermal growth factor receptor signaling pathway<br>G0:000114 3',5'-cyclic-nucleotide phosphodiesterase activity<br>G0:0004114 2',5'-cyclic-nucleotide phosphodiesterase activity<br>G0:0004114 2',5'-cyclic-nucleotide phosphodiesterase activity<br>G0:00051348 negative regulation of transferase activity<br>G0:00051348 negative regulation of protein kinase activity<br>G0:0003673 negative regulation of protein kinase activity<br>G0:0003528 steroid hormone receptor binding<br>G0:00005131 regulation of Asb GTPase activity<br>G0:00031570 DNA integrity checkpoint<br>G0:0000584 actin filament<br>G0:0000584 actin filament<br>G0:0003231 regulation of Asb GTPase activity<br>G0:0003236 embryonic limb morphogenesis<br>G0:0030326 dynein complex<br>G0:0030326 dynein complex<br>G0:0030385 epithelial cell differentiation<br>G0:0003548 phospholipid transporter activity<br>G0:0001864 protein autoprocessing<br>G0:0001864 protein autoprocessing<br>G0:0001864 protein autoprocessing<br>G0:0001764 neuron migration                                                                                                    |            |                |    |
| G0:0006270 DŇA replication initiation<br>G0:000082 G1/S transition of mitotic cell cycle<br>G0:000633 transcription from RNA polymerase III promoter<br>G0:000114 3;5-cyclic-nucleotide phosphodiesterase activity<br>G0:000114 3;5-cyclic-nucleotide phosphodiesterase activity<br>G0:0004112 cyclic-nucleotide phosphodiesterase activity<br>G0:0004112 cyclic-nucleotide phosphodiesterase activity<br>G0:000414 3;5-cyclic-nucleotide phosphodiesterase activity<br>G0:0005884 damaged DNA binding<br>G0:000573 negative regulation of transferase activity<br>G0:0005484 negative regulation of transferase activity<br>G0:0005473 negative regulation of rotein kinase activity<br>G0:0003528 steroid hormone receptor binding<br>G0:0003770 DNA integrity checkpoint<br>G0:0003770 DNA integrity checkpoint<br>G0:0003137 regulation of Rab GTPase activity<br>G0:00035170 DNA integrity checkpoint<br>G0:0003236 embryonic limb morphogenesis<br>G0:003513 empronic appendage morphogenesis<br>G0:003516 dynein complex<br>G0:000356 dynein complex<br>G0:0003564 phospholipid transporter activity<br>G0:0003564 phospholipid transporter activity<br>G0:0001864 protein autoprocessing<br>G0:0001864 protein autoprocessing<br>G0:0001764 neuron migration                                                                                                    |            |                |    |
| G0:000082 G1/S transition of mitotic cell cycle<br>G0:000083 G1/S transcription from RNA polymerase III promoter<br>G0:0007173 epidermal growth factor receptor signaling pathway<br>G0:001173 epidermal growth factor receptor signaling pathway<br>G0:001112 cyclic-nucleotide phosphodiesterase activity<br>G0:0004112 cyclic-nucleotide phosphodiesterase activity<br>G0:0004112 cyclic-nucleotide phosphodiesterase activity<br>G0:0004112 cyclic-nucleotide phosphodiesterase activity<br>G0:0004112 cyclic-nucleotide phosphodiesterase activity<br>G0:0006484 damaged DNA binding<br>G0:00051348 negative regulation of protein kinase activity<br>G0:0003673 negative regulation of protein kinase activity<br>G0:00032528 steroid hormone receptor binding<br>G0:000079 regulation of cyclin-dependent protein kinase activity<br>G0:0003213 regulation of Rab GTPase activity<br>G0:0003264 actin filament<br>G0:0003266 dynein complex<br>G0:0003856 epithelial cell differentiation<br>G0:0003856 epithelial cell differentiation<br>G0:0019861 flagellum<br>G0:0003548 phospholipid transporter activity<br>G0:00019861 flagellum<br>G0:00019640 protein autoprocessing<br>G0:0010764 neuron migration                                                                                                    |            |                |    |
| G0:0006383 transcription from RNA polymerase III promoter         G0:0007173 epidermal growth factor receptor signaling pathway         G0:0016383 nuclear matrix         G0:0004114 3',5'-cyclic-nucleotide phosphodiesterase activity         G0:00051348 damaged DNA binding         G0:00051348 negative regulation of transferase activity         G0:00051348 negative regulation of protein kinase activity         G0:00051348 negative regulation of protein kinase activity         G0:0007079 regulation of cyclin-dependent protein kinase activity         G0:0005285 steroid hormone receptor binding         G0:0003270 regulation of cyclin-dependent protein kinase activity         G0:0005285 steroid hormone receptor binding         G0:00031570 DNA integrity checkpoint         G0:0003261 response to UV         G0:0003286 dynein complex         G0:0003286 dynein complex         G0:0003286 dynein complex         G0:0003286 dynein complex         G0:0003286 dynein complex         G0:0003286 dynein complex         G0:0003286 dynein complex         G0:0003286 dynein complex         G0:0003286 dynein complex         G0:0003286 dynein complex         G0:0003286 dynein complex         G0:0003286 dynein complex         G0:0001864 protein autoprocessing         G0:00018640 protein autoprocessing                                                                                                    |            |                |    |
| G0:0007173 epidernal growth factor receptor signaling pathway<br>G0:0016383 nuclear matrix<br>G0:0001141 3;5-cyclic-nucleotide phosphodiesterase activity<br>G0:0004112 cyclic-nucleotide phosphodiesterase activity<br>G0:0004148 negative regulation of transferase activity<br>G0:000649 negative regulation of transferase activity<br>G0:0005328 steroid hormone receptor binding<br>G0:0003528 steroid hormone receptor binding<br>G0:0003770 DNA integrity checkpoint<br>G0:0003137 regulation of cyclin-dependent protein kinase activity<br>G0:00032313 regulation of Rab GTPase activity<br>G0:000326 embryonic limb morphogenesis<br>G0:0003286 actin filament<br>G0:0003286 actin filament<br>G0:0003286 dates und<br>G0:0003286 dates und<br>G0:0003286 mergonal complex<br>G0:0003286 mergonal complex<br>G0:0003286 mergonal                       |            |                |    |
| G0:0016363 nuclear matrix         G0:004114 3',5'-cyclic-nucleotide phosphodiesterase activity         G0:004114 3',5'-cyclic-nucleotide phosphodiesterase activity         G0:004112 cyclic-nucleotide phosphodiesterase activity         G0:0004112 cyclic-nucleotide phosphodiesterase activity         G0:0004112 cyclic-nucleotide phosphodiesterase activity         G0:0051348 negative regulation of transferase activity         G0:00044450 microtubule organizing center part         G0:000079 negative regulation of protein kinase activity         G0:00036288 steroid hormone receptor binding         G0:000379 regulation of cyclin-dependent protein kinase activity         G0:00032313 regulation of Rab GTPase activity         G0:0003286 actin filament         G0:0003286 dynein complex         G0:0003286 dynein complex         G0:0003865 epithelial cell differentiation         G0:0019861 flagellum         G0:0019861 flagellum         G0:0019864 phospholipid transporter activity         G0:0016544 protein autoprocessing         G0:0016544 protein autoprocessing         G0:001677 protein antipo acid autophosphorylation         G0:001764 neuron migration                                                                                                    |            |                |    |
| G0:0004114 3',5'-cyclic-nucleotide phosphodiesterase activity<br>G0:0004112 cyclic-nucleotide phosphodiesterase activity<br>G0:0004486 damaged DNA binding<br>G0:00051348 negative regulation of transferase activity<br>G0:00051348 negative regulation of protein kinase activity<br>G0:00051348 negative regulation of protein kinase activity<br>G0:0005285 steroid hormone receptor binding<br>G0:000079 regulation of cyclin-dependent protein kinase activity<br>G0:0003673 negative regulation of cyclin-dependent protein kinase activity<br>G0:00031570 DNA integrity checkpoint<br>G0:00005284 actin filament<br>G0:00005284 actin filament<br>G0:000326 embryonic limb morphogenesis<br>G0:003236 embryonic limb morphogenesis<br>G0:003286 dynein complex<br>G0:003286 dynein complex<br>G0:003286 dynein complex<br>G0:003286 dynein complex<br>G0:003286 dynein complex<br>G0:003286 dynein complex<br>G0:003286 dynein complex<br>G0:003286 dynein complex<br>G0:003286 dynein complex<br>G0:0001864 protein autoprocessing<br>G0:0001864 protein autoprocessing<br>G0:00016540 protein autophosphorylation<br>G0:0001764 neuron migration                                                                                                    | 2010/00/00 |                |    |
| GC:0004112 cyclic=nucleotide phosphodiesterase activity<br>GC:0003684 damaged DNA binding<br>GC:0003684 damaged DNA binding<br>GC:00051348 negative regulation of transferase activity<br>GC:0006469 negative regulation of rotein kinase activity<br>GC:0003528 steroid hormone receptor binding<br>GC:0003528 steroid hormone receptor binding<br>GC:00031570 DNA integrity checkpoint<br>GC:00032313 regulation of Rab GTPase activity<br>GC:00032313 regulation of Rab GTPase activity<br>GC:0003236 embryonic limb morphogenesis<br>GC:0003286 datch liament<br>GC:0003286 datch liament<br>GC:0003286 datch liament<br>GC:0003286 datch liament<br>GC:0003286 dynein complex<br>GC:0003286 dynein complex<br>GC |            |                |    |
| GO:0003684 damaged DNA binding         GO:0003684 damaged DNA binding         GO:00051348 negative regulation of transferase activity         GO:0006469 negative regulation of protein kinase activity         GO:0003673 negative regulation of kinase activity         GO:00035258 steroid hormone receptor binding         GO:0000079 regulation of cyclin-dependent protein kinase activity         GO:00035270 DNA integrity checkpoint         GO:00032313 regulation of Rab GTPase activity         GO:00032313 regulation of Rab GTPases activity         GO:00032313 regulation of protein kinase activity         GO:00032313 regulation of Rab GTPase activity         GO:00032366 embryonic limb morphogenesis         GO:0030286 dynein complex         GO:0030286 flagellum         GO:0005848 flagellum         GO:0005548 phospholipid transporter activity         GO:0016540 protein autoprocessing         GO:0016540 protein autophosphorylation         GO:0016764 neuron migration                                                                                                    |            |                |    |
| G0:0051348 negative regulation of transferase activity         G0:0051348 negative regulation of transferase activity         G0:0051348 negative regulation of protein kinase activity         G0:0005285 steroid hormone receptor binding         G0:00051341 regound of cyclin-dependent protein kinase activity         G0:00051341 regound of cyclin-dependent protein kinase activity         G0:00051341 regound of cyclin-dependent protein kinase activity         G0:0005141 response to UV         G0:0005284 actin filament         G0:0005286 dynein complex         G0:0005286 dynein complex         G0:0005286 filagellum         G0:0005884 actin filament         G0:000326 embryonic limb morphogenesis         G0:0003286 dynein complex         G0:0003286 filagellum         G0:0005548 phospholipid transporter activity         G0:0005548 phospholipid transporter activity         G0:0005549 protein autoprocessing         G0:0016540 protein autophosphorylation         G0:0016740 neuron migration                                                                                                    |            |                |    |
| G0:0044450 microtubule organizing center part<br>G0:0006469 negative regulation of protein kinase activity<br>G0:0035258 steroid hormone receptor binding<br>G0:000379 regulation of cyclin-dependent protein kinase activity<br>G0:003313 regulation of cyclin-dependent protein kinase activity<br>G0:003313 regulation of Rab GTPase activity<br>G0:0032313 regulation of Rab GTPase activity<br>G0:0009411 response to UV<br>G0:000326 embryonic limb morphogenesis<br>G0:003526 dynein complex<br>G0:003556 dynein complex<br>G0:00305548 phospholipid transporter activity<br>G0:0019861 flagellum<br>G0:0015644 protein autoprocessing<br>G0:001764 neuron migration                                                                                                    |            |                |    |
| G0:0006469 negative regulation of protein kinase activity         G0:0006469 negative regulation of kinase activity         G0:0003673 negative regulation of kinase activity         G0:0003528 steroid hormone receptor binding         G0:000079 regulation of cyclin-dependent protein kinase activity         G0:00031570 DNA integrity checkpoint         G0:00032313 regulation of Rab GTPase activity         G0:000584 actin filament         G0:0003026 embryonic appendage morphogenesis         G0:0030286 dynein complex         G0:0030286 the flagellum         G0:0005848 flagellum         G0:0005848 plospholipid transporter activity         G0:000548 phospholipid transporter activity         G0:0003026 dynein autoprocessing         G0:0016540 protein autophosphorylation         G0:0016740 neuron migration                                                                                                    |            |                |    |
| G0:0033673 negative regulation of kinase activity         G0:0033263 steroid hormone receptor binding         G0:0035258 steroid hormone receptor binding         G0:00031570 DNA integrity checkpoint         G0:00032313 regulation of Asb GTPase activity         G0:00032313 regulation of Asb GTPase activity         G0:00032313 regulation of Asb GTPase activity         G0:0003211 response to UV         G0:0003266 embryonic limb morphogenesis         G0:0003213 embryonic limb morphogenesis         G0:0003286 dynein complex         G0:0003286 flagellum         G0:0018548 phospholipid transporter activity         G0:0018548 phospholipid transporter activity         G0:0018548 phospholipid transporter activity         G0:0018548 protein autoprocessing         G0:0016549 protein autophosphorylation         G0:001764 neuron migration                                                                                                    |            |                |    |
| G0:0035258 steroid hormone receptor binding         G0:0035258 steroid hormone receptor binding         G0:000079 regulation of cyclin-dependent protein kinase activity         G0:0032313 regulation of Rab GTPase activity         G0:0032313 regulation of Rab GTPase activity         G0:0032313 regulation of Rab GTPase activity         G0:0032313 regulation of Rab GTPase         G0:003236 embryonic limb morphogenesis         G0:003526 dynein complex         G0:0030326 dynein complex         G0:0030356 epithelial cell differentiation         G0:0030854 apholipid transporter activity         G0:0018548 phospholipid transporter activity         G0:0018548 protein autoprocessing         G0:001764 neuron migration                                                                                                    |            |                |    |
| G0:000079 regulation of cyclin-dependent protein kinase activity<br>G0:00031570 DNA integrity checkpoint<br>G0:0003131 regulation of Rab GTPase activity<br>G0:0005841 actin filament<br>G0:000584 actin filament<br>G0:0003026 embryonic appendage morphogenesis<br>G0:0030266 dynein complex<br>G0:0030266 dynein complex<br>G0:0030266 the filagellum<br>G0:0005548 phospholipid transporter activity<br>G0:0005548 phospholipid transporter activity<br>G0:0016540 protein autoprocessing<br>G0:0016540 protein autophosphorylation<br>G0:001764 neuron migration                                                                                                    |            |                |    |
| G0:0031570 DŇA integrity checkpoint<br>G0:0032313 regulation of Rab GTPase activity<br>G0:0003211 response to UV<br>G0:0005884 actin filament<br>G0:0030326 embryonic limb morphogenesis<br>G0:003131 ambryonic appendage morphogenesis<br>G0:0030286 dynein complex<br>G0:0030286 filagellum<br>G0:0018548 phospholipid transporter activity<br>G0:0016540 protein autoprocessing<br>G0:0016540 protein autoprocessing<br>G0:0016740 neuron migration                                                                                                    |            |                |    |
| G0:0032313 regulation of Rab GTPase activity<br>G0:0009411 response to UV<br>G0:0009484 actin filament<br>G0:0005848 actin filament<br>G0:003326 embryonic limb morphogenesis<br>G0:003326 dynein complex<br>G0:0030326 dynein complex<br>G0:0030855 epithelial cell differentiation<br>G0:0019861 flagellum<br>G0:0019861 flagellum<br>G0:0016544 protein autoprocessing<br>G0:0016544 protein autoprocessing<br>G0:001674 neuron migration                                                                                                    |            | 20000000000000 |    |
| GO:0009411 response to UV<br>GO:0005884 actin filament<br>GO:0005884 actin filament<br>GO:0030266 embryonic limb morphogenesis<br>GO:0030286 dynein complex<br>GO:0030286 dynein complex<br>GO:0030286 dynein complex<br>GO:0030286 dynein complex<br>GO:0030286 dynein complex<br>GO:0030286 dynein complex<br>GO:0030286 dynein complex<br>GO:0030286 dynein complex<br>GO:0030286 dynein complex<br>GO:0030286 dynein complex<br>GO:00105548 phospholipid transporter activity<br>GO:0016540 protein autoprocessing<br>GO:0046777 protein autoprocessing<br>GO:00407764 neuron migration                                                                                                    |            |                |    |
| GO:0005884 actin filament<br>GO:00030326 embryonic limb morphogenesis<br>GO:0033113 embryonic appendage morphogenesis<br>GO:0035113 embryonic appendage morphogenesis<br>GO:0030286 dynein complex<br>GO:0030286 flagellum<br>GO:00105648 phospholipid transporter activity<br>GO:0016540 protein autoprocessing<br>GO:0016540 protein autoprocessing<br>GO:001677 protein amino acid autophosphorylation<br>GO:0001764 neuron migration                                                                                                    |            |                |    |
| GO:0030326 embryonic limb morphogenesis         GO:0035113 embryonic appendage morphogenesis         GO:0030286 dynein complex         GO:0030855 epithelial cell differentiation         GO:0019861 flagellum         GO:0016540 protein autoprocessing         GO:0016540 protein autoprocessing         GO:001777 protein amtopolyphorylation         GO:0001764 neuron migration                                                                                                    |            |                |    |
| G0:0035113 embryonic appendage morphogenesis<br>G0:0030286 dynein complex<br>G0:0030285 epithelial cell differentiation<br>G0:0019861 flagellum<br>G0:0016540 protein autoprocessing<br>G0:0016540 protein autoprocessing<br>G0:001677 protein amino acid autophosphorylation<br>G0:001764 neuron migration                                                                                                    |            |                |    |
| GO:0030286 dynein complex<br>GO:0030286 fynein complex<br>GO:0030855 epithelial cell differentiation<br>GO:0019861 flagellum<br>GO:0016540 protein autoprocessing<br>GO:0016540 protein autoprocessing<br>GO:0046777 protein autoprocessing<br>GO:00407764 neuron migration                                                                                                    |            |                |    |
| GO:0030855 epithelial cell differentiation<br>GO:0019861 flagellum<br>GO:0005548 phospholipid transporter activity<br>GO:0016540 protein autoprocessing<br>GO:0046777 protein amino acid autophosphorylation<br>GO:001764 neuron migration                                                                                                    |            |                |    |
| GO:0019861 flagellum<br>GO:0005548 phospholipid transporter activity<br>GO:0016540 protein autoprocessing<br>GO:0046777 protein amino acid autophosphorylation<br>GO:001764 neuron migration                                                                                                    |            |                |    |
| GO:0005548 phospholipid transporter activity<br>GO:0016540 protein autoprocessing<br>GO:0046777 protein amino acid autophosphorylation<br>GO:0001764 neuron migration                                                                                                    |            |                |    |
| GO:0016540 protein autoprocessing<br>GO:0046777 protein amino acid autophosphorylation<br>GO:0001764 neuron migration                                                                                                    |            |                |    |
| GO:0046777 protein amino acid autophosphorylation<br>GO:0001764 neuron migration                                                                                                    |            |                |    |
| GO:0001764 neuron migration                                                                                                    |            |                |    |
|                                                                                                    |            |                |    |
| GS                                                                                                    |            |                |    |
|                                                                                                    |            |                | GS |